# omdoc.sty/cls: Semantic Markup for Open Mathematical Documents in  $\mathbb{F}\mathrm{F}\mathrm{F}\mathrm{X}^*$

Michael Kohlhase Jacobs University, Bremen <http://kwarc.info/kohlhase>

January 28, 2012

#### Abstract

The omdoc package is part of the STEX collection, a version of TEX/LATEX that allows to markup TEX/LATEX documents semantically without leaving the document format, essentially turning TEX/LATEX into a document format for mathematical knowledge management (MKM).

This package supplies an infrastructure for writing OMDoc documents in LATEX. This includes a simple structure sharing mechanism for STEX that allows to to move from a copy-and-paste document development model to a copy-and-reference model, which conserves space and simplifies document management. The augmented structure can be used by MKM systems for added-value services, either directly from the STEX sources, or after translation.

<sup>∗</sup>Version v1.0 (last revised 2012/01/28)

## Contents

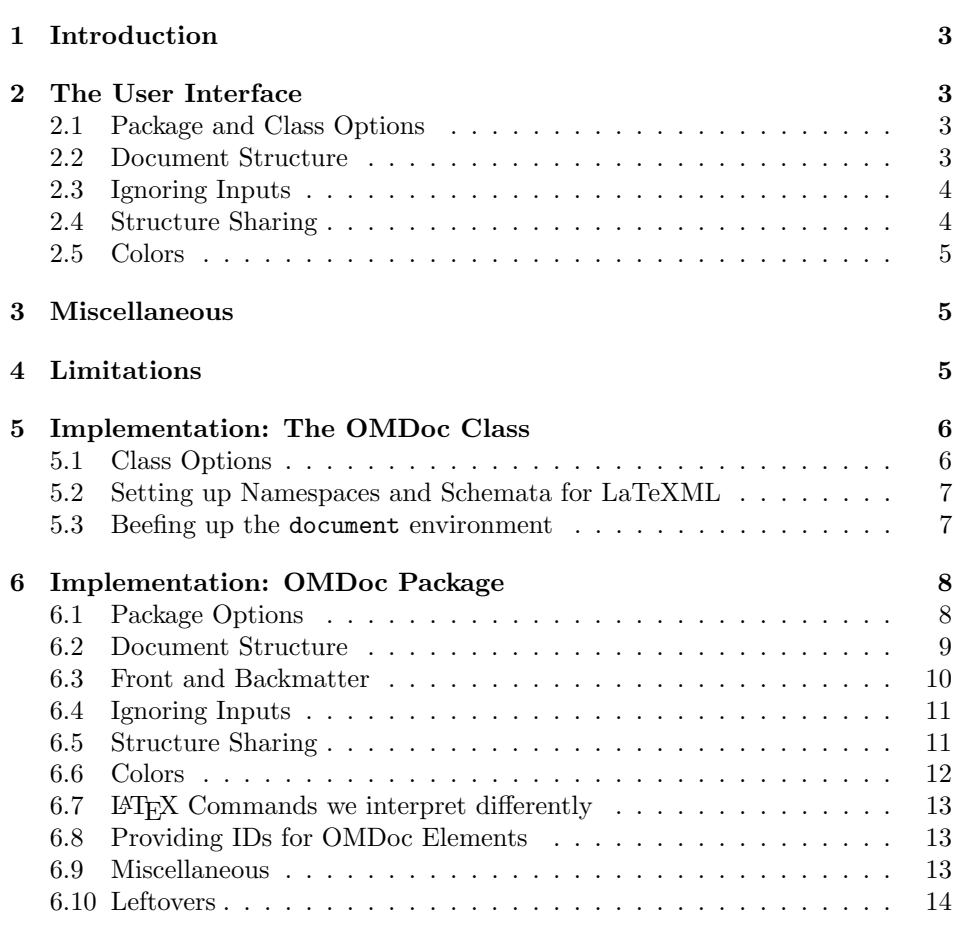

### <span id="page-2-0"></span>1 Introduction

The omdoc package supplies macros and environment that allow to label document fragments and to reference them later in the same document or in other documents. In essence, this enhances the document-as-trees model to documents-as-directedacyclic-graphs (DAG) model. This structure can be used by MKM systems for added-value services, either directly from the STEX sources, or after translation. Currently, trans-document referencing provided by this package can only be used in the  $SIFX$  collection.

 $SIFX$  is a version of  $TFX/IFFX$  that allows to markup  $TFX/IFFX$  documents semantically without leaving the document format, essentially turning TEX/L<sup>AT</sup>EX into a document format for mathematical knowledge management (MKM). The package supports direct translation to the OMDoc format [\[Koh06\]](#page-14-0)

DAG models of documents allow to replace the "Copy and Paste" in the source document with a label-and-reference model where document are shared in the document source and the formatter does the copying during document format $ting/presentation.<sup>123</sup>$ 

## <span id="page-2-1"></span>2 The User Interface

The omdoc package generates four files: omdoc.cls, omdoc.sty and their LATEXML bindings omdoc.cls.ltxml and omdoc.sty.ltxml. We keep the corresponding code fragments together, since the documentation applies to both of them and to prevent them from getting out of sync. The OMDoc class is a minimally changed variant of the standard article class that includes the functionality provided by omdoc.sty. Most importantly, omdoc.cls sets up the L<sup>AT</sup>EXML infrastructure and thus should be used if OMD<sub>oc</sub> is to be generated from the  $\langle T_F X \rangle$ sources. The rest of the documentation pertains to the functionality introduced by omdoc.sty.

#### <span id="page-2-4"></span><span id="page-2-2"></span>2.1 Package and Class Options

noindex omdoc.sty has the noindex package option, which allows to suppress the creation extrefs of index entries. The option can be set to activate multifile support, see [\[Koh10c\]](#page-14-1) for details.

omdoc.cls accepts all options of the omdoc.sty (see [Subsection 2.1\)](#page-2-4) and EdNote:4 **article.cls** and just passes them on to these. <sup>4</sup>

#### <span id="page-2-3"></span>2.2 Document Structure

document The top-level document environment is augmented with an optional key/value

 $1_{\rm EDNOTE}$ : talk about the advantages and give an example.

 ${}^{2}$ EDNOTE: is there a way to load documents at URIs in LaTeX?

 ${}^{3}$ EDNOTE: integrate with latexml's XMRef in the Math mode.

 ${}^{4}$ EDNOTE: describe them

argument that can be used to give metadata about the document. For the moment id only the id key is used to give an identifier to the omdoc element resulting from the LATEXML transformation.

omgroup The structure of the document is given by the omgroup environment just like in OMDoc. In the LATEX route, the omgroup environment is flexibly mapped to sectioning commands, inducing the proper sectioning level from the nesting of omgroup environments. Correspondingly, the omgroup environment takes an optional key/value argument for metadata followed by a regular argument for the id (section) title of the omgroup. The optional metadata argument has the keys id for creators an identifier, creators and contributors for the Dublin Core metadata [\[DUB03\]](#page-14-2); contributors see [\[Koh10a\]](#page-14-3) for details of the format. The short allows to give a short title for short the generated section.

currentsectionlevel The \currentsectionlevel macro supplies the name of the current sectioning CurrentSectionLevel level, e.g. "chapter", or "subsection". \CurrentSectionLevel is the capitalized variant. They are useful to write something like "In this \currentsectionlevel, we will..." in an omgroup environment, where we do not know which sectioning level we will end up.

#### <span id="page-3-0"></span>2.3 Ignoring Inputs

ignore The ignore environment can be used for hiding text parts from the document structure. The body of the environment is not PDF or DVI output unless the showignores showignores option is given to the omdoc class or package. But in the generated OMDoc result, the body is marked up with a ignore element. This is useful in two situations. For

editing One may want to hide unfinished or obsolete parts of a document

narrative/content markup In SIFX we mark up narrative-structured documents. In the generated OMDoc documents we want to be able to cache content objects that are not directly visible. For instance in the statements package [\[Koh10d\]](#page-14-4) we use the \inlinedef macro to mark up phrase-level definitions, which verbalize more formal definitions. The latter can be hidden by an ignore and referenced by the verbalizes key in \inlinedef.

#### <span id="page-3-1"></span>2.4 Structure Sharing

\STRlabel The \STRlabel macro takes two arguments: a label and the content and stores the \STRcopy the content for later use by \STRcopy{label}, which expands to the previously stored content.

\STRsemantics The \STRlabel macro has a variant \STRsemantics, where the label argument is optional, and which takes a third argument, which is ignored in LAT<sub>E</sub>X. This allows to specify the meaning of the content (whatever that may mean) in cases, where the source document is not formatted for presentation, but is transformed EdNote:5 into some content markup format. <sup>5</sup>

 ${}^{5}$ EDNOTE: make an example

#### <span id="page-4-0"></span>2.5 Colors

For convenience, the omdoc package defines a couple of color macros for the \blue color package: For instance \blue abbreviates \textcolor{blue}, so that  $\text{blue} \delta \hbar = \simeq \simeq \text{something} \hbar = \text{something}$  in blue. The macros  $\red \gtrsim \cosh \gtrsim \text{when}, \cosh \gtrsim \text{when}, \cosh \gtrsim \text{when}, \cosh \gtrsim \text{when}, \cosh \gtrsim \text{when}, \cosh \gtrsim \text{when}, \cosh \gtrsim \text{when}, \cosh \gtrsim \text{when}, \cosh \gtrsim \text{when}, \cosh \gtrsim \text{when}, \cosh \gtrsim \text{when}, \cosh \gtrsim \text{when}, \cosh \gtrsim \text{when},$ ... \magenta, \brown, \yellow, \orange, \gray, and finally \black are analogous. \black

## <span id="page-4-1"></span>3 Miscellaneous

## <span id="page-4-2"></span>4 Limitations

In this section we document known limitations. If you want to help alleviate them, please feel free to contact the package author. Some of them are currently discussed in the STEX TRAC [\[Ste\]](#page-14-5).

1. none reported yet

## <span id="page-5-0"></span>5 Implementation: The OMDoc Class

The functionality is spread over the omdoc class and package. The class provides the document environment and the omdoc element corresponds to it, whereas the package provides the concrete functionality.

omdoc.dtx generates four files: omdoc.cls (all the code between  $\langle *c$ ls) and  $\langle \cosh \theta \rangle$ , omdoc.sty (between  $\langle \phi \rangle$  and  $\langle \phi \rangle$  and heir LAT<sub>EX</sub>ML bindings (between  $\langle$ \*ltxml.cls $\rangle$  and  $\langle$ /ltxml.cls $\rangle$  and  $\langle$ \*ltxml.sty $\rangle$  and  $\langle$ /ltxml.sty $\rangle$  respetively). We keep the corresponding code fragments together, since the documentation applies to both of them and to prevent them from getting out of sync.

#### <span id="page-5-1"></span>5.1 Class Options

To initialize the omdoc class, we declare and process the necessary options.

```
1 \langle *cls \rangle
```

```
2 \DeclareOption{showmeta}{\PassOptionsToPackage{\CurrentOption}{metakeys}}
```

```
3 \def\omdoc@class{article}
```

```
4 \DeclareOption{report}{\def\omdoc@class{report}\PassOptionsToPackage{\CurrentOption}{omdoc}}
```

```
5 \DeclareOption{book}{\def\omdoc@class{book}\PassOptionsToPackage{\CurrentOption}{omdoc}}
```

```
6 \DeclareOption{chapter}{\PassOptionsToPackage{\CurrentOption}{omdoc}}
```

```
7 \DeclareOption{part}{\PassOptionsToPackage{\CurrentOption}{omdoc}}
```

```
8 \DeclareOption{showignores}{\PassOptionsToPackage{\CurrentOption}{omdoc}}
```

```
9 \DeclareOption{extrefs}{\PassOptionsToPackage{\CurrentOption}{sref}}
```

```
10 \DeclareOption*{\PassOptionsToClass{\CurrentOption}{article}}
```

```
11 \ProcessOptions
```

```
12 \langle /cls \rangle
```

```
13 (*ltxml.cls)
```

```
14 # -*- CPERL -*-
```
15 package LaTeXML::Package::Pool;

16 use strict;

```
17 use LaTeXML::Package;
```

```
18 use LaTeXML::Util::Pathname;
```

```
19 use Cwd qw(cwd abs_path);
```

```
20 DeclareOption('report',sub {PassOptions('omdoc','sty',ToString(Digest(T_CS('\CurrentOption'))))
21 DeclareOption('book',sub {PassOptions('omdoc','sty',ToString(Digest(T_CS('\CurrentOption'))));
22 DeclareOption('chapter',sub {PassOptions('omdoc','sty',ToString(Digest(T_CS('\CurrentOption')))
23 DeclareOption('part',sub {PassOptions('omdoc','sty',ToString(Digest(T_CS('\CurrentOption'))));
24 DeclareOption('showignores',sub {PassOptions('omdoc','sty',ToString(Digest(T_CS('\CurrentOption
25 DeclareOption('extrefs',sub {PassOptions('sref','sty',ToString(Digest(T_CS('\CurrentOption'))))
26 DeclareOption(undef,sub {PassOptions('article','cls',ToString(Digest(T_CS('\CurrentOption'))));
27 ProcessOptions();
```

```
28 \langle/ltxml.cls\rangle
```
We load article.cls, and the desired packages. For the L<sup>A</sup>T<sub>E</sub>XML bindings, we make sure the right packages are loaded.

```
29 \langle *cls \rangle
```

```
30 \LoadClass{\omdoc@class}
```

```
31 \RequirePackage{omdoc}
```

```
32 \langle /cls \rangle33 (*ltxml.cls)
34 LoadClass('article');
35 RequirePackage('sref');
36 \langle/ltxml.cls\rangle
```
#### <span id="page-6-0"></span>5.2 Setting up Namespaces and Schemata for LaTeXML

Now, we also need to register the namespace prefixes for LATEXML to use.

```
37 (*ltxml.cls)
38 RegisterNamespace('omdoc'=>"http://omdoc.org/ns");
39 RegisterNamespace('om'=>"http://www.openmath.org/OpenMath");
40 RegisterNamespace('m'=>"http://www.w3.org/1998/Math/MathML");
41 RegisterNamespace('dc'=>"http://purl.org/dc/elements/1.1/");
42 RegisterNamespace('cc'=>"http://creativecommons.org/ns");
43 RegisterNamespace('stex'=>"http://kwarc.info/ns/sTeX");
44 RegisterNamespace('ltx'=>"http://dlmf.nist.gov/LaTeXML");
45 \langle/ltxml.cls\rangle
```
Since we are dealing with a class, we need to set up the document type in the LATEXML bindings.

```
46 \langle*ltxml.cls\rangle47 RelaxNGSchema('omdoc+ltxml',
48 '#default'=>"http://omdoc.org/ns",
49 'om'=>"http://www.openmath.org/OpenMath",
50 'm'=>"http://www.w3.org/1998/Math/MathML",
51 \text{dc}'=>"http://purl.org/dc/elements/1.1/",
52 'cc'=>"http://creativecommons.org/ns",
53 'stex'=>"http://kwarc.info/ns/sTeX",
54 'ltx'=>"http://dlmf.nist.gov/LaTeXML");
55 \langle/ltxml.cls\rangle
```
Then we load the omdoc package, which we define separately in the next section EdNote:6 so that it can be loaded separately<sup>6</sup>

```
56 (*ltxml.cls)
57 RequirePackage('omdoc');
58 \langle/ltxml.cls\rangle
```
#### <span id="page-6-1"></span>5.3 Beefing up the document environment

Now, we will define the environments we need. The top-level one is the document environment, which we redefined so that we can provide keyval arguments.

document For the moment we do not use them on the LAT<sub>EX</sub> level, but the document identifier is picked up by LATEXML.

```
59 \langle *cls \rangle60 \let\orig@document=\document
61 \srefaddidkey{document}
```

```
{}^{6}EDNOTE: reword
```

```
62 \renewcommand{\document}[1][]{\metasetkeys{document}{#1}\orig@document}
63 \langle/cls\rangle64 \langle *ltxml.cls\rangle65 sub xmlBase {
66 my $baseuri = LookupValue('baseuri');
67 my $baselocal = LookupValue('baselocal');
68 my \text{\$cdir = abs-path(cwd())};69 %cdir = s/<sup>s</sup>baselocal// if $basedocal;70 #DG: Make this more robust!
71 my ($d,$f,$t);
72 my $srcf = LookupValue('SOURCEFILE');
73 if ( \frac{1}{2} = /^(\w+):\/\//) {
74 $srcf = s'(\w+):/\!/;75 } # TODO: Hacky, do something better
76 ($d, $f,$t) = pathname_split(LookupValue('SOURCEFILE'));
77 $t = '' if LookupValue('cooluri');
78 Tokenize($baseuri.$cdir.'/'.$f.$t); }
79 DefEnvironment('{document} OptionalKeyVals:omdoc',
80 "<omdoc:omdoc "
81 . "?&KeyVal(#1,'id')(xml:id='&KeyVal(#1,'id')')"
82 . "(?&Tokenize(&LookupValue('SOURCEBASE'))"
83 \ldots "(xml:id='&Tokenize(&LookupValue('SOURCEBASE')).omdoc')()) "
84 . "?&Tokenize(&LookupValue('baseuri'))"
85 . "(xml:base='&xmlBase()')()>"
86 . "#body"
87 ."</omdoc:omdoc>",
88 beforeDigest=> sub { AssignValue(inPreamble=>0); },
89 afterDigest=> sub { $_[0]->getGullet->flush; return; });#$
90 \langle/ltxml.cls\rangle
```
## <span id="page-7-0"></span>6 Implementation: OMDoc Package

#### <span id="page-7-1"></span>6.1 Package Options

The initial setup for  $LAT$ <sub>F</sub>XML:

```
91 \langle *ltxml.sty\rangle92 package LaTeXML::Package::Pool;
93 use strict;
94 use LaTeXML::Package;
95 use Cwd qw(cwd abs_path);
96 \langle/ltxml.sty\rangle
```
We declare some switches which will modify the behavior according to the package options. Generally, an option xxx will just set the appropriate switches EdNote:7 to true (otherwise they stay false).<sup>7</sup>

```
97 (*package)
```
\DeclareOption{showmeta}{\PassOptionsToPackage{\CurrentOption}{metakeys}}

EDNOTE: need an implementation for LATEXML

```
99 \newif\if@chapter\@chapterfalse
100 \newif\if@part\@partfalse
101 \newcount\section@level\section@level=3
102 \newif\ifshow@ignores\show@ignoresfalse
103 \def\omdoc@class{article}
104 \DeclareOption{report}{\def\omdoc@class{report}\section@level=2}
105\DeclareOption{book}{\def\omdoc@class{book}\section@level=1}
106 \DeclareOption{chapter}{\section@level=2\@chaptertrue}
107 \DeclareOption{part}{\section@level=1\@chaptertrue\@parttrue}
108 \DeclareOption{showignores}{\show@ignorestrue}
109 \DeclareOption{extrefs}{\PassOptionsToPackage{\CurrentOption}{sref}}
110 \ProcessOptions
111 \langle/package\rangle112 (*ltxml.sty)
113 DeclareOption('report','');
114 DeclareOption('book','');
115 DeclareOption('chapter','');
116 DeclareOption('part','');
117 DeclareOption('showignores','');
118 DeclareOption('extrefs','');
119 \langle/ltxml.sty\rangle
```
Then we need to set up the packages by requiring the sref package to be loaded.

```
120 \langle *package \rangle121 \RequirePackage{sref}
122 \RequirePackage{xspace}
123 \RequirePackage{comment}
124 \langle/package\rangle125 \langle*ltxml.sty\rangle126 RequirePackage('sref');
127 RequirePackage('xspace');
128 RequirePackage('omtext');
129 \langle/ltxml.sty\rangle
```
#### <span id="page-8-0"></span>6.2 Document Structure

The structure of the document is given by the omgroup environment just like in EdNote:8 **COMDOC**. The hierarchy is adjusted automatically<sup>8</sup>

\currentsectionlevel

```
130 \langle *package \rangle131 \def\level@section#1{\ifcase#1\or{part}\or{chapter}\or{section}\or{subsection}\or{subsubsection
132\def\Level@Section#1{\ifcase#1\or{Part}\or{Chapter}\or{Section}\or{Subsection}\or{Subsubsection
133 \def\in@level@section#1{\ifcase#1\or{this document}\or{part}\or{chapter}\or{section}\or{subsect
134 \def\In@Level@Section#1{\ifcase#1\or{This document}\or{Part}\or{Chapter}\or{Section}\or{Subsect
135 \def\currentsectionlevel{\in@level@section\section@level\xspace}
```
 $8$ EDNOTE: maybe define the toplevel according to a param, need to know how to detect that the chapter macro exists.

```
136 \def\CurrentSectionLevel{\In@Level@Section\section@level\xspace}
                   137 \langle/package\rangle138 (*ltxml.sty)
                   139 \langle/ltxml.sty\rangle\at@begin@omgroup The \at@begin@omgroup macro allows customization. It is run at the beginning
                    of the omgroup, i.e. after the section heading.
                   140 \langle *package \rangle141 \srefaddidkey{omgroup}
                   142 \addmetakey{omgroup}{creators}
                   143 \addmetakey{omgroup}{date}
                   144 \addmetakey{omgroup}{contributors}
                   145 \addmetakey{omgroup}{type}
                   146 \addmetakey*{omgroup}{short}
                   147 \addmetakey*{omgroup}{display}
                   148 \def\at@begin@omgroup#1{}
                   149 \newenvironment{omgroup}[2][]% keys, title
                   150 {\metasetkeys{omgroup}{#1}\sref@target%
                   151 \ifx\omgroup@display\st@flow\noindent{\Large\textbf{#2}\\[.3ex]\noindent\ignorespaces}%
                   152 \else%
                   153 \if@part\ifnum\section@level=1\part{#2}\sref@label@id{Part \thepart}\fi\fi%
                   154 \if@chapter\ifnum\section@level=2\chapter{#2}\sref@label@id{Chapter \thechapter}\fi\fi%
                   155 \ifnum\section@level=3\section{#2}\sref@label@id{Section \thesection}\fi%
                   156 \ifnum\section@level=4\subsection{#2}\sref@label@id{Subsection \thesubsection}\fi%
                   157 \ifnum\section@level=5\subsubsection{#2}\sref@label@id{Subsubsection \thesubsubsection}\fi%
                   158 \ifnum\section@level=6\paragraph{#2}\sref@label@id{this paragraph}\fi%
                   159 \ifnum\section@level=7\subparagraph{#2}\sref@label@id{this subparagraph}\fi%
                   160 \at@begin@omgroup\section@level% for customization
                   161 \advance\section@level by 1%
                   162 \fi}{\advance\section@level by -1}
                   163 \langle/package\rangle164 \langle *ltxml.sty\rangle165 DefEnvironment('{omgroup} OptionalKeyVals:omgroup {}',
                   166 "<omdoc:omgroup layout='sectioning'"
                   167 . "?&KeyVal(#1,'id')(xml:id='&KeyVal(#1,'id')')()"
                   168 . "?&KeyVal(#1,'type')(type='&KeyVal(#1,'type')')()>\n"
                   169 . "<dc:title>#2</dc:title>\n"
                   170 . "#body\n"
                   171 . "</omdoc:omgroup>");
                   172 \langle/ltxml.sty\rangle
```
#### <span id="page-9-0"></span>6.3 Front and Backmatter

Index markup is provided by the omtext package [\[Koh10b\]](#page-14-6), so in the omdoc package we only need to supply the corresponding \printindex command, if it is not already defined

#### \printindex

173 (\*package)

```
174 \providecommand\printindex{\IfFileExists{\jobname.ind}{\input{\jobname.ind}}{}}
175 \langle / \text{package} \rangle176 (*ltxml.sty)
177 DefConstructor('\printindex','<omdoc:index/>');
178 \langle/ltxml.sty\rangle
```
\tableofcontents The table of contents already exists in LATEX, so we only need to provide a LATEXML binding for it.

```
179 \langle *ltxml.sty\rangle180 DefConstructor('\tableofcontents',"<omdoc:tableofcontents level='&ToString(&CounterValue('tocde
181 \langle/ltxml.sty\rangle
```
The case of the \bibliography command is similar

#### \bibliography

```
182 \langle *ltxml.sty\rangle183 DefConstructor('\bibliography{}', "<omdoc:bibliography files='#1'/>");
184 \langle/ltxml.sty\rangle
```
#### <span id="page-10-0"></span>6.4 Ignoring Inputs

#### ignore

```
185 \langle *package \rangle186 \ifshow@ignores
187 \addmetakey{ignore}{type}
188 \addmetakey{ignore}{comment}
189 \newenvironment{ignore}[1][]
190 {\metasetkeys{ignore}{#1}\textless\ignore@type\textgreater\bgroup\itshape}
191 {\egroup\textless/\ignore@type\textgreater}
192 \renewenvironment{ignore}{}{}\else\excludecomment{ignore}\fi
193 \langle/package\rangle194 (*ltxml.sty)
195 DefKeyVal('ignore','type','Semiverbatim');
196 DefKeyVal('ignore','comment','Semiverbatim');
197 DefEnvironment('{ignore} OptionalKeyVals:ignore',
198 "<omdoc:ignore %&KeyVals(#1)>#body</omdoc:ignore>");
199 \langle/ltxml.sty\rangle
```
#### <span id="page-10-1"></span>6.5 Structure Sharing

```
\STRlabel The main macro, it it used to attach a label to some text expansion. Later on,
           using the \STRcopy macro, the author can use this label to get the expansion
           originally assigned.
```

```
200 (*package)
201 \long\def\STRlabel#1#2{\STRlabeldef{#1}{#2}{#2}}
202 \langle/package\rangle203 (*ltxml.sty)
204 DefConstructor('\STRlabel{}{}', sub {
```

```
205 my($document,$label,$object)=@_;
               206 $document->absorb($object);
               207 $document->addAttribute('xml:id'=>ToString($label)) if $label; });
               208 \langle/ltxml.sty\rangle\STRcopy The \STRcopy macro is used to call the expansion of a given label. In case the
                label is not defined it will issue a warning.
               209 (*package)
               210 \def\STRcopy#1{\expandafter\ifx\csname STR@#1\endcsname\relax
               211 \message{STR warning: reference #1 undefined!}
               212 \else\csname STR@#1\endcsname\fi}
               213 \langle/package\rangle214 (*ltxml.sty)
               215 DefConstructor('\STRcopy{}',"<omdoc:ref xref='##1'/>");
               216 \langle/ltxml.sty\rangle\STRsemantics if we have a presentation form and a semantic form, then we can use
               217 (*package)
               218 \newcommand{\STRsemantics}[3][]{#2\def\@test{#1}\ifx\@test\@empty\STRlabeldef{#1}{#2}\fi}
               219 \langle/package\rangle220 (*ltxml.sty)
               221 DefConstructor('\STRsemantics[]{}{}', sub {
               222 my($document,$label,$ignore,$object)=@_;
               223 $document->absorb($object);
               224 $document->addAttribute('xml:id'=>ToString($label)) if $label; });
               225 //ltxml.sty)#$
 \STRlabeldef This is the macro that does the actual labeling. Is it called inside \STRlabel
               226 \langle *package \rangle
```

```
227 \def\STRlabeldef#1{\expandafter\gdef\csname STR@#1\endcsname}
228 \langle/package)
229 (*ltxml.sty)
230 DefMacro('\STRlabeldef{}{}', "");
231 \langle/ltxml.sty\rangle
```
#### <span id="page-11-0"></span>6.6 Colors

```
blue, red, green, magenta We will use the following abbreviations for colors from color.sty
```

```
232 (*package)
233 \def\black#1{\textcolor{black}{#1}}
234 \def\gray#1{\textcolor{gray}{#1}}
235 \def\blue#1{\textcolor{blue}{#1}}
236 \def\red#1{\textcolor{red}{#1}}
237 \def\green#1{\textcolor{green}{#1}}
238 \def\cyan#1{\textcolor{cyan}{#1}}
239 \def\magenta#1{\textcolor{magenta}{#1}}
240 \def\brown#1{\textcolor{brown}{#1}}
241 \def\yellow#1{\textcolor{yellow}{#1}}
242 \def\orange#1{\textcolor{orange}{#1}}
```
#### $243 \langle$ /package)

For the LAT<sub>E</sub>XML bindings, we go a generic route, we replace  $\blacksquare$ {\@omdoc@color{blue}\@omdoc@color@content{#1}}.

```
244 (*ltxml.sty)
245 sub omdocColorMacro {
246 my ($color, Qargs) = Q;
247 my $tok_color = TokenizeInternal($color);
248 (T_BEGIN, T_CS('\@omdoc@color'), T_BEGIN, $tok_color->unlist,
249 T_END, T_CS('\@omdoc@color@content'), T_OTHER('['), $tok_color->unlist, T_OTHER(']'),
250 T_BEGIN, $args[1]->unlist, T_END, T_END); }
251 DefMacro('\@omdoc@color{}', sub { MergeFont(color=>$_[1]->toString); return; });#$
252 \langle/ltxml.sty\rangle
```
Ideally, here we will remove the optional argument and have a conversion module add the attribute at the end (or maybe add it just for math?) or, we can take the attributes for style from the current font ?

```
253 (*ltxml.sty)
254 DefConstructor('\@omdoc@color@content[]{}',
255 "?#isMath(#2)(<ltx:text ?#1(style='color:#1')()>#2</ltx:text>)");
256 foreach my $color(qw(black gray blue red green cyan magenta brown yellow orange)) {
257 DefMacro("\\".$color.'{}', sub { omdocColorMacro($color, @_); }); }#$
258 \langle/ltxml.sty\rangle
```
#### <span id="page-12-0"></span>6.7 EX Commands we interpret differently

The reinterpretations are quite simple, we either disregard presentational markup or we re-interpret it in terms of OMDoc.

```
259 \langle *ltxml.sty\rangle260 DefConstructor('\newpage','');
261 \langle/ltxml.sty\rangle
```
### <span id="page-12-1"></span>6.8 Providing IDs for OMDoc Elements

To provide default identifiers, we tag all OMDoc elements that allow xml:id attributes by executing the numberIt procedure below.

```
262 (*ltxml.sty)
263 Tag('omdoc:ignore',afterOpen=>\&numberIt,afterClose=>\&locateIt);
264 Tag('omdoc:ref',afterOpen=>\&numberIt,afterClose=>\&locateIt);
265 \langle/ltxml.sty\rangle
```
#### <span id="page-12-2"></span>6.9 Miscellaneous

Some shortcuts that use math symbols but are not mathematical at all; in particular, they should not be translated by LATFXML.

```
266 \langle *package \rangle267 \newcommand\hateq{\ensuremath{\hat=}\xspace}
268 \newcommand\hatequiv{\ensuremath{\hat\equiv}\xspace}
```

```
269 \newcommand\textleadsto{\ensuremath{\leadsto}\xspace}
270 \; \langle / \text{package} \rangle271 (*ltxml.sty)
272 DefConstructor('\hateq',"\x{2259}");
273 DefConstructor('\hatequiv',"\x{2A6F}");
274 DefConstructor('\textleadsto',"\x{219D}");
275 \langle/ltxml.sty\rangle
```
#### <span id="page-13-0"></span>6.10 Leftovers

```
276 \langle *package \rangle277 \newcommand{\baseURI}[2][]{}
278 \langle/package\rangle279 \langle*ltxml.sty\rangle280 DefMacro('\baseURI []Semiverbatim', sub {
281 if (LookupValue('SOURCEFILE')!"/"(\w+):\/\//) {
282 my $basedocal = ToString(Expand($.[1]));
283 $baselocal = abs_path($baselocal) unless $baselocal=\gamma'(\wedge w+) : \langle \wedge \rangle / \langle ;284 AssignValue('baselocal'=>$baselocal);
285 AssignValue('baseuri'=>ToString(Expand($_[2])));}
286 else {
287 AssignValue('baselocal'=>undef);
288 AssignValue('baseuri'=>ToString(Expand($_[2])));
289 }});
290 DefConstructor('\url Semiverbatim',"<omdoc:link href='#1'>#1</omdoc:link>");
291 DefConstructor('\href Semiverbatim {}',"<omdoc:link href='#1'>#2</omdoc:link>");
292 \langle/ltxml.sty\rangle
```
EdNote:9 <sup>9</sup> and finally, we need to terminate the file with a success mark for perl. 293 (ltxml.sty | ltxml.cls)1;

> $9$ EDNOTE: this should be handled differently, omdoc.sty should include url and give a new macro for it, which we then use in omdoc

## References

- <span id="page-14-2"></span>[DUB03] The DCMI Usage Board. DCMI Metadata Terms. DCMI Recommendation. Dublin Core Metadata Initiative, 2003. URL: http:// [dublincore.org/documents/dcmi-terms/](http://dublincore.org/documents/dcmi-terms/).
- <span id="page-14-0"></span>[Koh06] Michael Kohlhase. OMDoc – An open markup format for mathematical documents [Version 1.2]. LNAI 4180. Springer Verlag, Aug. 2006. url: <http://omdoc.org/pubs/omdoc1.2.pdf>.
- <span id="page-14-3"></span>[Koh10a] Michael Kohlhase. dcm.sty: An Infrastructure for marking up Dublin Core Metadata in  $\mathbb{P}T$ FX documents. Self-documenting  $\mathbb{P}T$ FX package. Comprehensive TEX Archive Network (CTAN), 2010. URL: [http://](http://www.ctan.org/tex-archive/macros/latex/contrib/stex/dcm/dcm.pdf) [www.ctan.org/tex- archive/macros/latex/contrib/stex/dcm/](http://www.ctan.org/tex-archive/macros/latex/contrib/stex/dcm/dcm.pdf) [dcm.pdf](http://www.ctan.org/tex-archive/macros/latex/contrib/stex/dcm/dcm.pdf).
- <span id="page-14-6"></span>[Koh10b] Michael Kohlhase. omtext: Semantic Markup for Mathematical Text Fragments in  $BT_FX$ . Self-documenting LAT<sub>F</sub>X package. Comprehensive TEX Archive Network (CTAN), 2010. url: [http://www.ctan.org/](http://www.ctan.org/tex-archive/macros/latex/contrib/stex/omtext/omtext.pdf) [tex-archive/macros/latex/contrib/stex/omtext/omtext.pdf](http://www.ctan.org/tex-archive/macros/latex/contrib/stex/omtext/omtext.pdf).
- <span id="page-14-1"></span>[Koh10c] Michael Kohlhase. sref.sty: Semantic Crossreferencing in L<sup>AT</sup>EX. Self-documenting LAT<sub>EX</sub> package. Comprehensive T<sub>EX</sub> Archive Network (CTAN), 2010. URL: http://www.ctan.org/tex-archive/ [macros/latex/contrib/stex/sref/sref.pdf](http://www.ctan.org/tex-archive/macros/latex/contrib/stex/sref/sref.pdf).
- <span id="page-14-4"></span>[Koh10d] Michael Kohlhase. statements.sty: Structural Markup for Mathemat $ical\: Statements.$  Self-documenting IATEX package. Comprehensive TEX Archive Network (CTAN), 2010. url: [http://www.ctan.org/tex](http://www.ctan.org/tex-archive/macros/latex/contrib/stex/statements/statements.pdf)[archive/macros/latex/contrib/stex/statements/statements.](http://www.ctan.org/tex-archive/macros/latex/contrib/stex/statements/statements.pdf) [pdf](http://www.ctan.org/tex-archive/macros/latex/contrib/stex/statements/statements.pdf).
- <span id="page-14-5"></span>[Ste] Semantic Markup for  $\cancel{B}T_F X$ . Project Homepage. URL: [http://trac.](http://trac.kwarc.info/sTeX/) [kwarc.info/sTeX/](http://trac.kwarc.info/sTeX/) (visited on 02/22/2011).